Podstawy projektowania dokumentów WWW

**J**ę**zyk znaczników HTML**

**H**yper **T**ext **M**arkup **L**anguage

Język służący do zapisu dokumentów WWW. Opisuje wygląd dokumentu i definiuje łącznikihipertekstowe, pozwalające na zorganizowanie dokumentów interaktywnych.

Obsługuje formularze do przesyłania danych na serwer protokołem CGI (Common GatewayInterface).

Podstawy projektowania dokumentów WWW

**J**ę**zyk znaczników HTML**

# **Funkcje j**ę**zyka HTML:**

- formatowanie tekstu;
- organizowanie dokumentu w strukturę;
- **■** interaktywność;
- przesyłanie danych protokołem CGI;
- dołączanie grafiki, dźwięków i animacji;

przechowywanie dokumentu w formacie ASCII(pliki tekstowe).

### **Znaczniki (TAGS)**

Słowa kluczowe pisane pomiędzy znakami "<" i ">" (nawiasami trójkątnymi). Nadają one cechy funkcjonalne i atrybuty graficzne danym tworzącym dokument.

### **Składnia znacznika HTML**

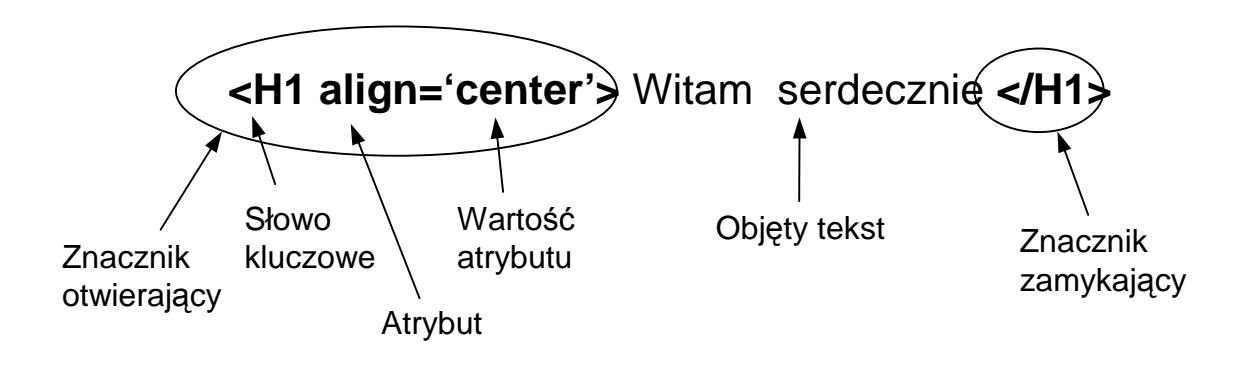

#### **Zagnie**Ŝ**d**Ŝ**anie znaczników<H1>Aktualne <I>wyniki</I></H1>**

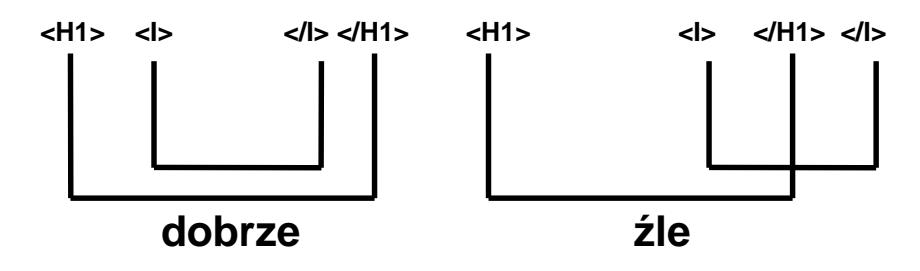

### **Struktura dokumentu HTML**

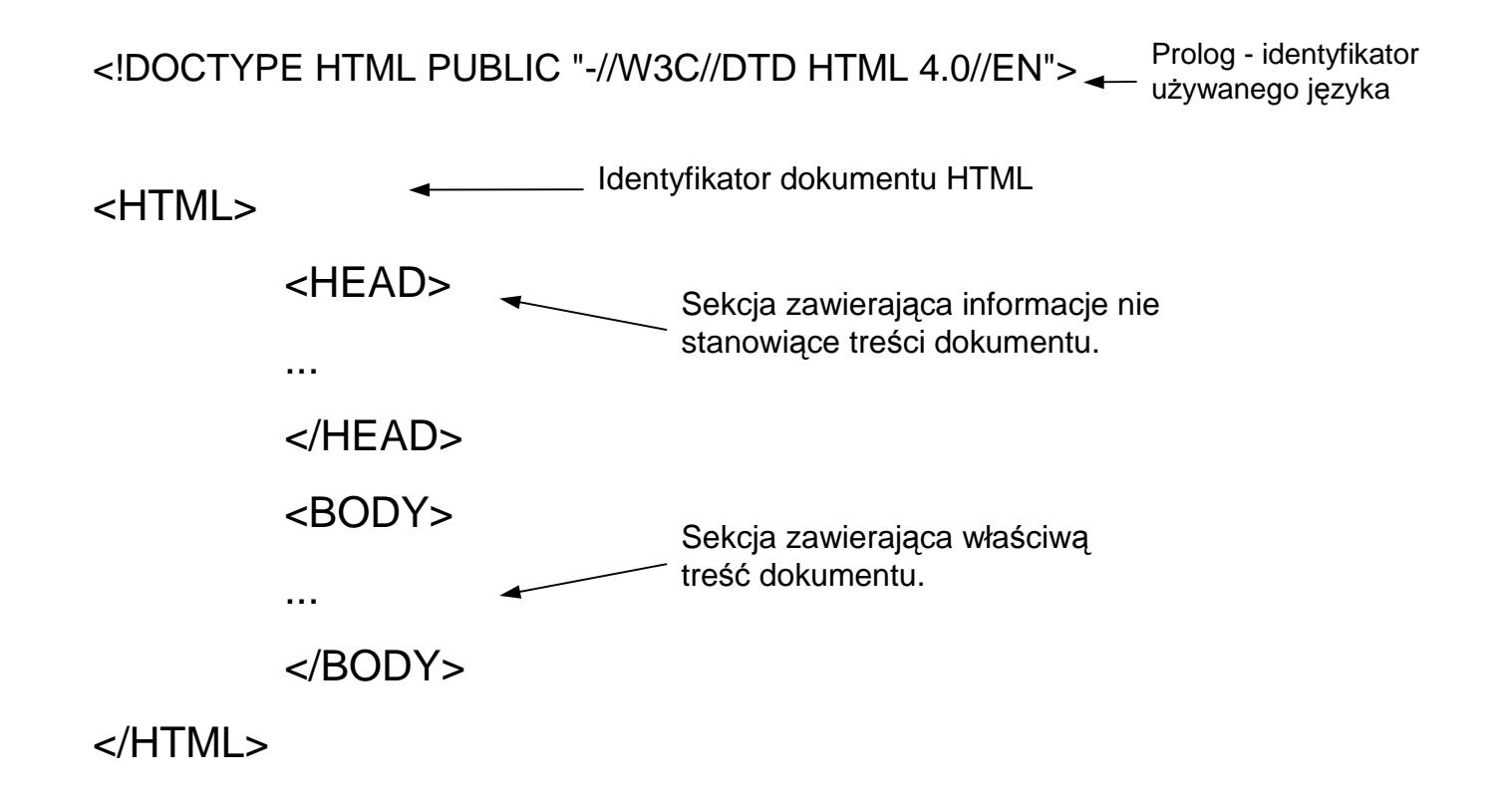

#### **Sekcja HEAD**

Stosowane znaczniki:

#### <TITLE>

**<TITLE>Tytuł strony</TITLE>**

#### <BASE>

**<BASE href="http://www.serwer.pl/index.html">**

#### <LINK>

**<LINK REL=stylesheet HREF="nazwa\_pliku.css" TYPE="text/css">**

#### <SCRIPT>

 **<SCRIPT LANGUAGE="JavaScript" SRC="nazwa\_pliku.js"> ... </SCRIPT><SCRIPT LANGUAGE="JavaScript"> ... </SCRIPT>**

#### <META>

 **<META HTTP-EQUIV="content-type" CONTENT="text/html; charset=iso-8859-2"><META HTTP-EQUIV="Refresh" CONTENT="sekundy; URL=http://adres strony"><META NAME="Description" CONTENT="streszczenie zawarto**ś**ci strony"><META NAME="Keywords" CONTENT="słowa kluczowe"><META NAME="Language" CONTENT="pl"> <META NAME="Author" CONTENT="imi**ę **i nazwisko autora"><META NAME="Generator" CONTENT="nazwa uzytego edytora">**

Do notatnika webmastera:

**<META NAME="DISTRIBUTION" CONTENT="GLOBAL"><META NAME="RATING" CONTENT="GENERAL"> <META NAME="REVISIT-AFTER" CONTENT="30 DAYS"><META NAME="ROBOTS" CONTENT="ALL">**

### **Sekcja BODY - tre**ść **dokumentu**

Atrybuty znacznika <BODY>:

**background**,**bgcolor**,**text, link, vlink** (visited link), **alink** (active link)**, leftmargin, topmargin.**

Tablica predefiniowanych wartości kolorów:**yellow, red, green, itd...**

Kodowanie kolorów składowymi RGB:

 **#{czerowny od 00 do FF}{zielony od 00 do FF}{niebieski od 00 do FF}#{R}{G}{B} Przykłady kolorów:#FF0000 - czerwony (red),** 

**#0000FF - niebieski (blue), #A52A2A - br**ą**zowy (brown).**

#### **Formatowanie tekstu**

Znaczniki formatujące:**<h1> ... </h6> <em>, <strong>,** <b>, <i>, <u>, <strike> **<big>, <small>, <tt><blink>**</sub>/>sup>, <sub **<font>, <basefont><blockquote><pre> <p>, <div>, <span><center><br>**

Atrybuty:

 **align** = left | center | right | top | bottom | middle**,size face colortitle clear** = left | right | all **style** 

#### **Obrazki**

**<IMG src="nazwa\_pliku">**

Atrybuty:**src alt align** = top | left | center | middle | right | bottom | top**,width, height hspace, vspaceborder**

Przykłady:

**<IMG src= " zaba.jpg" width=140 height=100 alt="Zabka">**

**<IMG src="../button/wstep.gif" width=110 height=30 border=0 hspace=4 alt="Strona główna">**

**Odno**ś**niki i zakładki**

```
<A href="adres_url">Nazwa strony</A><A name="zakładka"></A>
<A href="#zakładka">Nazwa sekcji</A>
<A href="adres_url#zakładka">Nazwa strony i sekcji</A>
```
Atrybuty:

**hreftargettitlename**

**Adres URL** (Uniform Resource Locator)

Wskaźnik do zasobów zawierający informację, gdzie znajduje się plik i co powinna z nim zrobić przeglądarka.

<A href=" **http://www.eti.pg.gda.pl/biuletyn/index.html**">Biuletyn ETI</A>

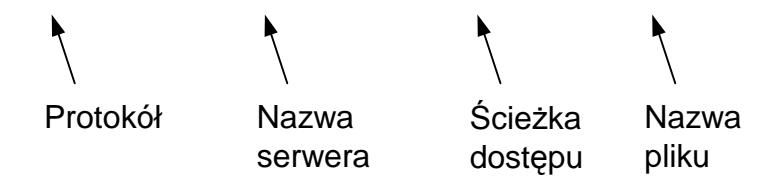

#### **Listy uporz**ą**dkowane** $<$ OL $>$  <LI>pierwszy element</LI><LI>drugi element</LI>

... <LI>ostatni element</LI> $$ 

Atrybuty: **type=** A | a | I | i | 1**startvalue**

#### **Listy nieuporz**ą**dkowane**<UL> <LI>pierwszy element</LI><LI>drugi element</LI>

... <LI>ostatni element</LI></UL>

Atrybuty:**type=** disc | round | square

#### **Listy definicji**

 $<$ DL $>$ 

...

<DT>Pierwsze pojęcie</DT>

<DD>Pierwsza definicja</DD>

<DT>Drugie pojęcie</DT>

<DD>Druga definicja</DD>

<DT>Ostatnie pojęcie</DT><DD>Ostatnia definicja</DD> $<$ /DL $>$ 

**Element 1x1Element 1x2Element 2x1Element 2x2**

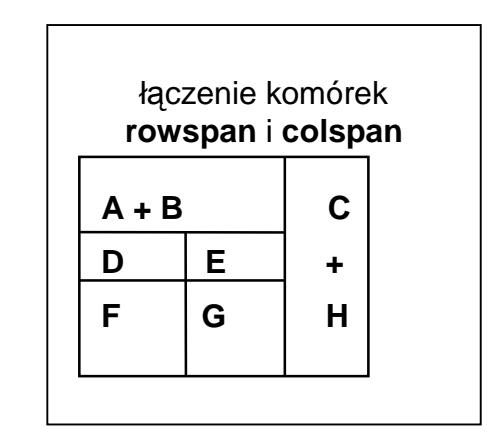

Atrybuty:**border align, valign cellspacing, cellpaddingwidth, height colspan, rowsapnnowrap**

#### **Tabele**

<TABLE> $<$ TR $>$  <TD>Element 1x1</TD> <TD>Element 1x2</TD> $<$ /TR $>$  <TR> <TD>Element 2x1</TD> <TD>Element 2x2</TD> $<$ /TR $>$ </TABLE>

<TR>...</TR> - wiersz tabeli <TH>...</TH> - nagłówek komórki <TD>...</TD> - komórka danych<CAPTION>...</CAPTION> - pole nagłówka tabeli

#### **Formularze**

<FORM method="POST" action="nazwa\_skryptu\_cgi"><INPUT type="text" name="Tytuł"> <TEXTAREA name="Treść"></TEXTAREA><SELECT name="Kto"> <OPTION value="pracownik"> pracownik<OPTION value="klient"> klient</SELECT> <BUTTON type=''submit">Wyslij</BUTTON><INPUT TYPE="button" VALUE="napis"></FORM>

Typy kontrolek "INPUT":

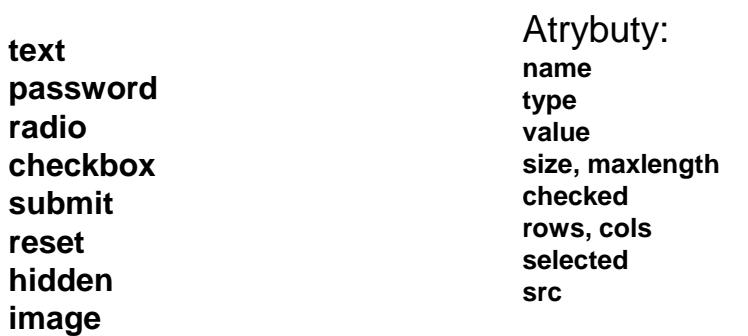

# **Rozszerzenie j**ę**zyka HTML**

**DHTML** - dynamiczny HTML, połączenie JavaScript i CSS co pozwala na tworzenie stron dynamicznych np.: interakcyjne menu;

**WML** - internet dla telefonów komórkowych;

**JavaScript** - język skryptów wew. strony, wykonywany po stronie użytkownika;

**CSS** - Kaskadowe Arkusze Stylów (cascading style sheet), pozwala określić rodzaj czcionki czy kolor tła dla wielu dokumentów jednocześnie;

**CGI**, **PHP**, **SSI**, **ASP**, **JSP**, **MySQL** - skrypty wykonywane po stronie serwera, użytkownik otrzymuje gotowy kod HTML bez skryptów wewnątrz dokumentu. Służą m.in. do tworzenia formularzy, łączenia dokumentów po stronie serwera, tworzenia baz danych (MySQL).